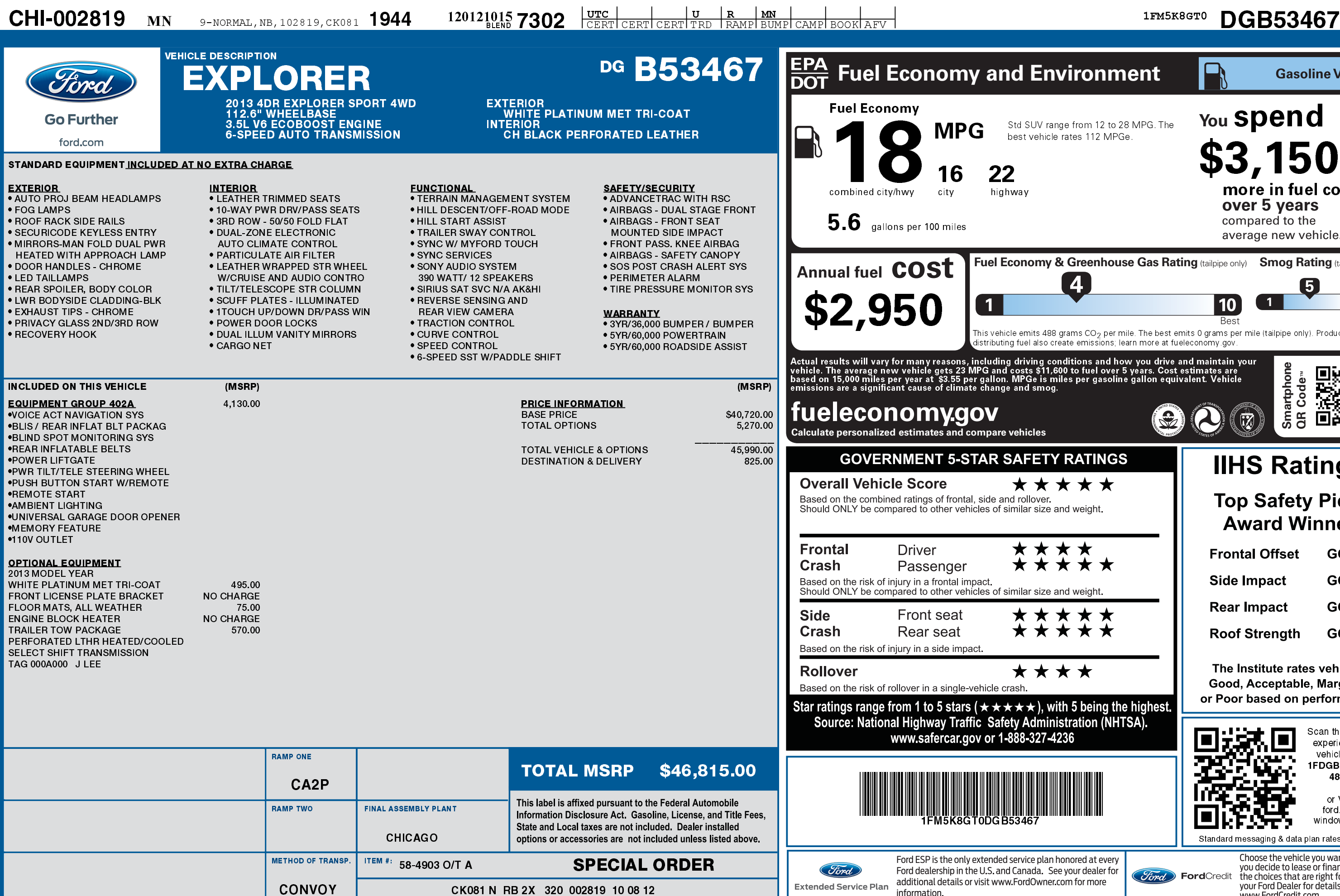

1201210157302

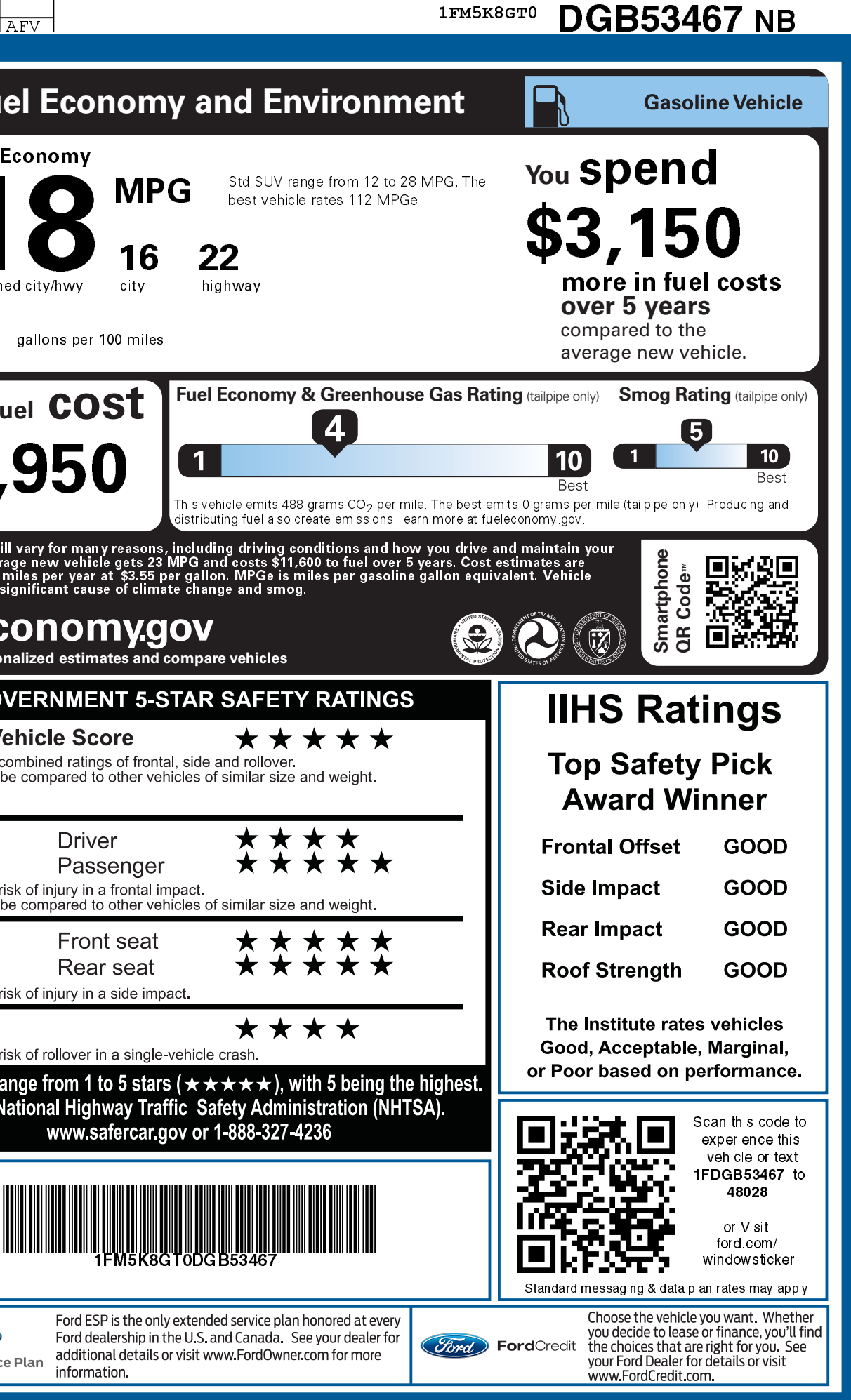